Министерство науки и высшего образования Российской Федерации

Федеральное государственное бюджетное образовательное учреждение высшего образования «Оренбургский государственный университет»

> Кафедра промышленной электроники и информационно-измерительной техники

# **ИССЛЕДОВАНИЕ СИСТЕМ СВЯЗИ**

Методические указания

Составитель С. А. Сильвашко

Рекомендовано к изданию редакционно-издательским советом федерального государственного бюджетного образовательного учреждения высшего образования «Оренбургский государственный университет» для обучающихся по образовательным программам высшего образования по направлению подготовки 11.03.02 Инфокоммуникационные технологии и системы связи

> Оренбург 2020

Рецензент – доцент, кандидат технических наук А. В. Хлуденев

# И 88 **Исследование систем связи** : методические указания / составитель С. А. Сильвашко; Оренбургский гос. ун-т. – Оренбург : ОГУ, 2020. – 37 с.

В методических указаниях изложена методика выполнения лабораторных работ, предусмотренных рабочей программой дисциплины «Общая теория связи». Приведены краткие теоретические сведения по отдельным разделам дисциплины.

Методические указания предназначены для обучающихся по образовательным программам высшего образования по направлению подготовки 11.03.02 Инфокоммуникационные технологии и системы связи.

> УДК 621.391(076.5) ББК 32.88я7

© Сильвашко С. А., составление, 2020 © ОГУ, 2020

# **Содержание**

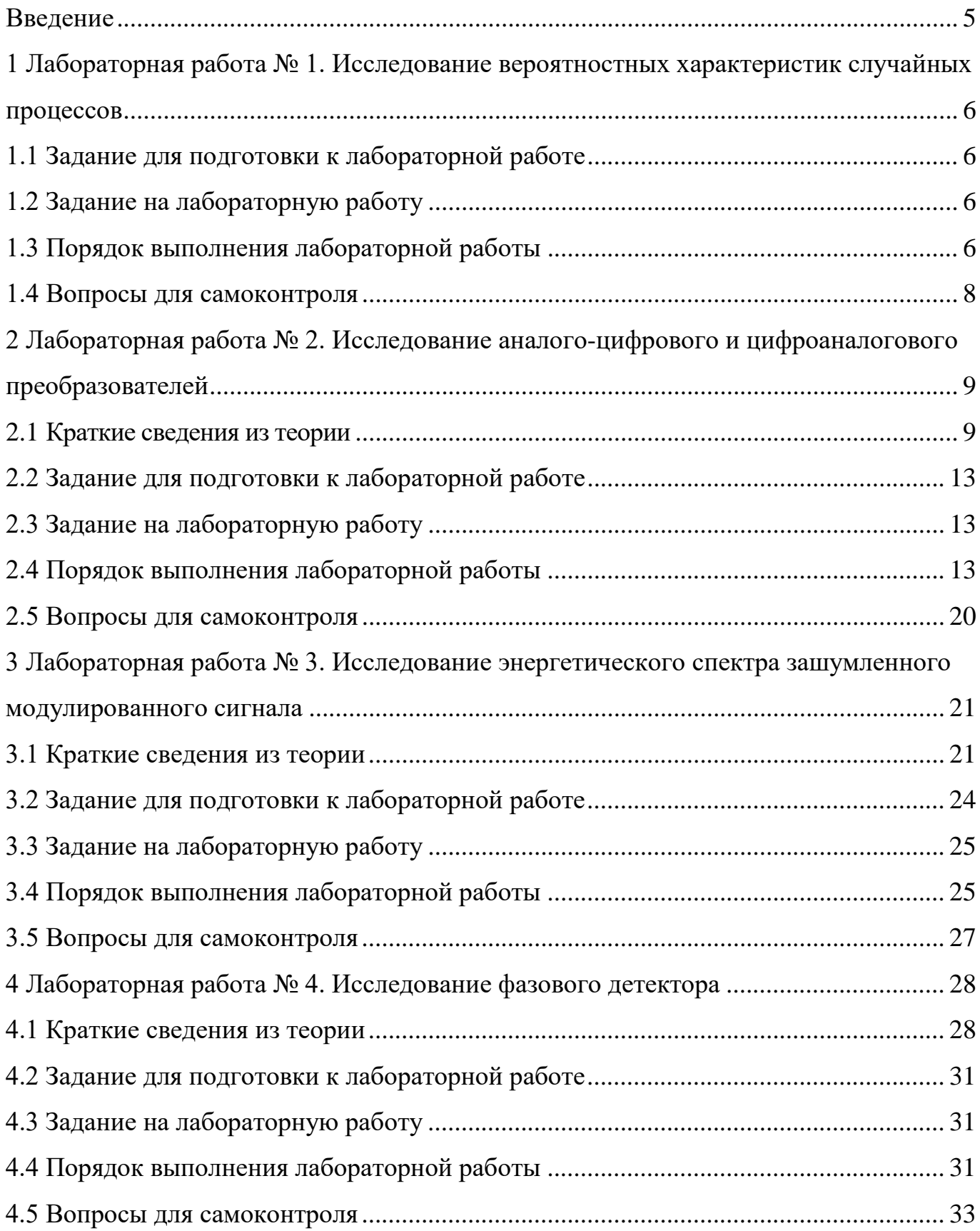

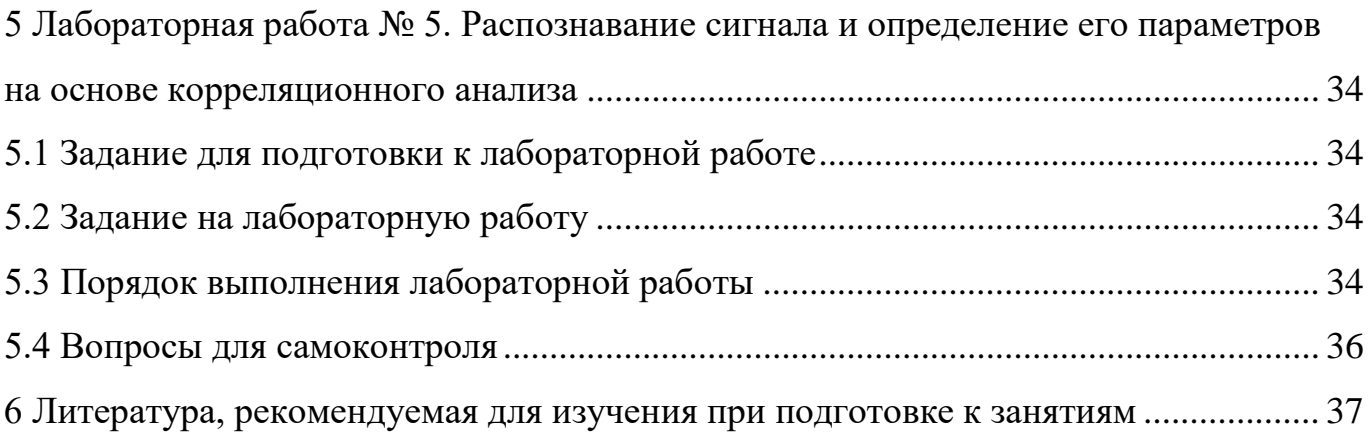

# Введение

<span id="page-4-0"></span>Дисциплина «Общая теория связи» является одной из базовых дисциплин, используемых при подготовке обучающихся по образовательным программам высшего образования по направлению подготовки 11.03.02 Инфокоммуникационные технологии и системы связи, владеющих современными методами анализа и синтеза систем и устройств связи различного назначения. Дисциплина направлена на формирование знания основ теории передачи и кодирования сообщений, методов передачи и приема дискретных и непрерывных сообщений, принципов построения многоканальных систем передачи и методов повышения эффективности систем связи, а также умений использовать методы анализа на основе математического моделирования систем связи для оценки их эффективности.

Методические указания предназначены для выполнения цикла лабораторных работ, предусмотренных рабочей программой дисциплины, целью которых является формирование у обучающихся умений моделировать сигналы и процессы в каналах связи, устройствах систем связи, для глубокого понимания физических процессов, имеющих место в системах связи.

# <span id="page-5-0"></span>**1 Лабораторная работа № 1. Исследование вероятностных характеристик случайных процессов**

Целью занятия является привитие навыков моделирования случайных процессов с различными законами распределения и исследования их вероятностных характеристик.

Исследования проводятся в среде математического пакета Mathcad.

Примечание – Для вычисления числовых характеристик случайного процесса, распределенного **по нормальному закону**, использовать встроенные функции:

− **mean(x)** – возвращает среднее значение совокупности элементов массива *х*;

− **var(x)** – возвращает дисперсию совокупности элементов массива *х*;

− **stdev(x)** – возвращает среднеквадратическое отклонение совокупности элементов массива *х*.

Аудиторное время, отводимое на занятие – 2 академических часа.

#### <span id="page-5-1"></span>**1.1 Задание для подготовки к лабораторной работе**

1.1.1 Изучить основы теории случайных сигналов [6.1, С. 142 – 149, 155 – 161].

#### <span id="page-5-2"></span>**1.2 Задание на лабораторную работу**

1.2.1 Исследовать функции распределения и числовые характеристики случайной величины, распределенной по равномерному закону.

1.2.2 Исследовать функции распределения и числовые характеристики случайной величины, распределенной по нормальному закону.

#### <span id="page-5-3"></span>**1.3 Порядок выполнения лабораторной работы**

Примечание – Для проведения исследований получить у руководителя занятия файлы, содержащие массивы числовых значений случайных величин с равномерным и нормальным законами распределения, полученных в результате сечения некоторых случайных процессов, заданных ансамблями реализаций, в произвольный момент времени *tk*.

1.3.1 В среде математического пакета Mathcad открыть файл *rn*.*prn*, где *N* – номер варианта. Файл содержит массив числовых значений случайной величины, распределенной по **равномерному** закону.

Вычислить: математическое ожидание *тr*, дисперсию *Dr* и среднеквадратическое отклонение σ*<sup>r</sup>* случайной величины.

Построить в одной системе координат графики функции распределения *F*(*r*) и плотности распределения вероятности *p*(*r*) случайной величины.

Проанализировать полученный результат. Сформулировать выводы.

1.3.2 В среде математического пакета Mathcad открыть файл *пn*.*prn*, где *N* – номер варианта. Файл содержит массив числовых значений случайной величины, распределенной по **нормальному** закону.

Используя встроенные функции Mathcad, вычислить: математическое ожидание  $m_n$ , дисперсию  $D_n$  и среднеквадратическое отклонение  $\sigma_n$  случайной величины.

C помощью функции *rnorm*(*m*,  $\mu$ ,  $\sigma$ ) с параметрами  $m = 50$ ,  $\mu = m_n$ ,  $\sigma = \sigma_n$  сгенерировать массив случайных чисел с нормальным законом распределения. Вычислить: математическое ожидание  $m_{n1}$ , дисперсию  $D_{n1}$  и среднеквадратическое отклонение σ*п*<sup>1</sup> для полученного массива чисел.

Построить в одной системе координат графики функций распределения *F*(*п*),  $F(n1)$  и плотностей распределения вероятности  $p(n)$ ,  $p(n1)$  исходной и сгенерированной случайных величин.

Используя функцию Mathcad *corr*, вычислить коэффициент корреляции элементов исходного и сгенерированного массивов числовых значений случайных величин.

Проанализировать полученный результат. Сформулировать выводы.

1.3.3 Для массива числовых значений, находящегося в файле *пn*.*prn*, определить вероятность попадания значений случайной величины в интервал, указанный в таблице 1.

Проанализировать полученный результат. Сформулировать выводы.

7

| Номера    | Интервал попадания значений                   | Номера    | Интервал попадания значений                   |
|-----------|-----------------------------------------------|-----------|-----------------------------------------------|
| вариантов | случайной величины                            | вариантов | случайной величины                            |
|           | $m_n - 2\sigma_n \leq n \leq \infty$          |           | $m_n - 2\sigma_n \leq n \leq m_n + 2\sigma_n$ |
|           | $m_n - 3\sigma_n \geq n \geq m_n + \sigma_n$  |           | $m_n \leq n \leq \infty$                      |
|           | $-\infty \leq n \leq m_n + 3\sigma_n$         |           | $m_n - 3\sigma_n \leq n \leq m_n + 2\sigma_n$ |
|           | $m_n - 3\sigma_n \leq n \leq m_n + 3\sigma_n$ |           | $m_n - 2\sigma_n \geq n \geq m_n + 2\sigma_n$ |
|           | $m_n - \sigma_n \leq n \leq m_n + 3\sigma_n$  | 10        | $m_n - \sigma_n \geq n \geq m_n + 3\sigma_n$  |

Таблица 1 – Варианты исходных данных для выполнения задания по п. 1.3.3

### <span id="page-7-0"></span>1.4 Вопросы для самоконтроля

1.4.1 Приведите примеры случайных сигналов, имеющих место в электронных устройствах системы связи.

1.4.2 Что называется функцией распределения случайной величины, плотностью распределения вероятности случайной величины? Как связаны эти две функнии?

1.4.3 Чему равна площадь фигуры, ограниченной снизу осью *x*, а сверху – графиком функции плотности вероятности нормально распределенной случайной величины?

1.4.4 Перечислите числовые характеристики случайных величин и приведите математические выражения для их вычисления.

1.4.5 Пояснить понятие доверительного интервала. Чему равна вероятность нахождения значений случайной величины в первом (втором, третьем) доверительном интервале?

1.4.6 Приведите математическое выражение для плотности распределения вероятности нормально распределенной случайной величины.

1.4.7 В чем различие между случайной величиной и случайным процессом?

1.4.8 Что понимают под реализацией случайного процесса?

# <span id="page-8-0"></span>2 Лабораторная работа № 2. Исследование аналого-цифрового и цифроаналогового преобразователей

Целью занятия является привитие навыков экспериментального исследования основных характеристик элементов систем связи с помощью современных программных средств схемотехнического моделирования.

Исследования проводятся в среде программы схемотехнического моделирования Multisim.

Аудиторное время, отводимое на занятие - 4 академических часа.

### <span id="page-8-1"></span>2.1 Краткие сведения из теории

Для согласования работы аналоговых и цифровых устройств системы связи возникает необходимость преобразования аналоговых сигналов в цифровые (на передающей стороне системы), а цифровых - в аналоговые (на приемной стороне системы). Эта задача решается включением в канал передачи сигнала аналогоцифровых (АЦП) и цифроаналоговых (ЦАП) преобразователей. В настоящее время АЦП и ЦАП выполняют, как правило, в интегральном исполнении.

Процесс преобразования аналогового напряжения в двоичный код или, наоборот, двоичного кода в аналоговое напряжение, всегда сопровождается наличием погрешностей. Погрешности преобразователей можно разделить на статические и динамические. В случае ЦАП к статическим относят погрешности, остающиеся после завершения всех переходных процессов, связанных со сменой входного кода. Динамические погрешности определяются переходными процессами на выходе ЦАП или его составных узлов, возникшими вследствие смены входного кода. К основным статическим погрешностям ЦАП можно отнести:

- абсолютную погрешность преобразования в конечной точке шкалы (погрешность полной шкалы) - отклонение значения выходного напряжения (или тока) от номинального значения, соответствующего конечной точке шкалы функции преобразования;

 $\overline{Q}$ 

- напряжение смещения нуля на выходе - напряжение на выходе ЦАП при нулевом входном коде;

- температурную погрешность - дополнительную составляющую статистической погрешности, возникающую при изменении температуры окружающей среды в заданном диапазоне;

- нелинейность  $\mu A \Pi$  - отклонение действительной функции преобразования от оговоренной прямой линии.

Погрешности нелинейности в общем случае разделяют на два типа - интегральные и дифференциальные.

Погрешность интегральной нелинейности – максимальное отклонение реальной характеристики от идеальной. Определяют данную погрешность в процентах от конечного диапазона выходной величины.

Погрешность дифференциальной нелинейности – отклонение реальной характеристики от идеальной для смежных значений кода. Для характеристики всей функции преобразования ЦАП выбирается максимальная по модулю локальная дифференциальная нелинейность.

На рисунке 1 показаны кривые, поясняющие характер некоторых статических погрешностей ЦАП. Линия  $U_{\text{max}}$  по соединяет точки, соответствующие идеальной зависимости выходного напряжения ЦАП от входного двоичного кода. Кусочнолинейная кривая  $U_{\text{max}}$  представляет реальную зависимость  $U_{\text{max}}$  от кода N (где N – десятичный эквивалент двоичного кода).

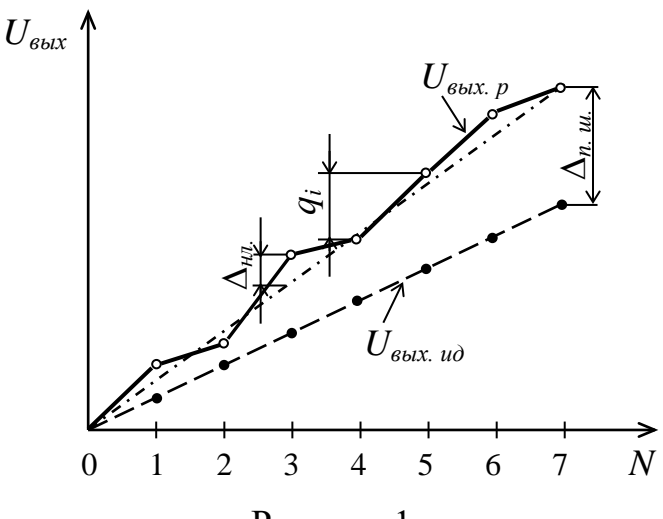

Рисунок 1

На практике используют представление погрешностей как в виде абсолютных, так и в виде относительных значений. Рассмотрим способ определения некоторых относительных статических погрешностей ЦАП:

1) относительная погрешность полной шкалы  $\delta_{n.u.}$  определяется как отношение абсолютной погрешности  $\Delta_{n.u.}$  (рисунок 1) для максимального кода N к напряжению  $U_{\text{BUX.}u\partial_{\text{max}}}$  на выходе идеального ЦАП при этом коде, то есть:

$$
\delta_{n.u.} = \frac{\Delta_{n.u.}}{U_{\text{6bIX.10} \cdot \text{max}}} = \frac{\left| U_{\text{6bIX. p} \cdot \text{max}} - U_{\text{6bIX.10} \cdot \text{max}} \right|}{U_{\text{6bIX.10} \cdot \text{max}}},\tag{1}
$$

где  $U_{\text{bux.u\partial_{\text{max}}}} = U_{\text{on}} \left( 1 - 2^{-n} \right);$ 

 $n$  – разрядность ЦАП;

2) относительная погрешность интегральной нелинейности  $\delta_{\mu}$  определяется как отношение наибольшего отклонения  $\Delta U_{max}$  кривой  $U_{\text{max}}$  от прямой, соединяющей крайние точки этой кривой, к наибольшему напряжению на выходе ЦАП:

$$
\delta_{\mu\pi} = \frac{\Delta_{\mu\pi_{\text{max}}}}{U_{\text{Boux. } p_{\text{max}}}} = \frac{\Delta U_{\text{max}}}{U_{\text{Boux. } p_{\text{max}}}};
$$
\n(2)

3) относительная погрешность дифференциальной нелинейности  $\delta_{\alpha\alpha\beta}$  представляет собой отношение наибольшей по модулю разности единичного приращения выходного напряжения  $q_i$  и среднего значения этого приращения  $q_{cp}$  к наибольшему напряжению на выходе ЦАП:

$$
\delta_{\partial u\phi} = \frac{\left| q_i - q_{cp} \right|_{\max}}{U_{\text{Boux. } p_{\max}}},\tag{3}
$$

где  $q_{cp} = \frac{U_{bbx, p_{max}}}{2^n - 1};$ 

4) погрешность дискретности (квантования) зависит от разрядности ЦАП п и определяется из выражения:

$$
\delta_{\partial} = \frac{1}{2^n - 1}.
$$
\n<sup>(4)</sup>

Основные погрешности АЦП, как и ЦАП, также можно разделить на статические и динамические. Наличие статических погрешностей приводит к отклонению реальной передаточной характеристики преобразователя от идеальной. Статическую погрешность АЦП определяют: погрешность квантования, аддитивная погрешность, мультипликативная погрешность, дифференциальная нелинейность, интегральная нелинейность.

Максимальная погрешность квантования определяется значением шага квантования и не зависит от уровня квантуемого сигнала.

Аддитивная погрешность (погрешность смещения нуля) представляет собой смещение всей передаточной характеристики влево или вправо относительно оси входного напряжения.

Масштабная (мультипликативная) погрешность представляет собой разность между идеальной и реальной передаточными характеристиками в точке максимального выходного значения при условии нулевой аддитивной погрешности. Это проявляется в изменении наклона передаточной функции АЦП.

Разность входных напряжений АЦП между каждым кодовым переходом должна быть равна величине младшего значащего разряда (МЗР), который составля-

ет  $\frac{U_{\alpha x_{max}}}{2^n-1}$ . Отклонение этой разности от МЗР определяется как дифференциальная

#### нелинейность.

Интегральная нелинейность - это погрешность, которая вызывается отклонением передаточной характеристики АЦП от прямой линии.

На практике производитель часто определяет для АЦП статическую точность преобразования через интегральный параметр - погрешность в конечной точке шкалы преобразования (погрешность полной шкалы), которая характеризует степень отклонения функции преобразования в конечной точке шкалы. В наихудшем случае погрешность полной шкалы равна сумме отдельных составляющих статической погрешности, которые рассмотрены выше.

Динамическая погрешность АЦП - составляющая погрешности преобразования, вызванная изменением входной величины за время преобразования.

На рисунке 2 показаны кривые, поясняющие характер некоторых статических погрешностей АЦП. Числовые значения основных относительных статических погрешностей АЦП определяют с помощью тех же выражений, что и в случае ЦАП  $((1) - (4))$ .

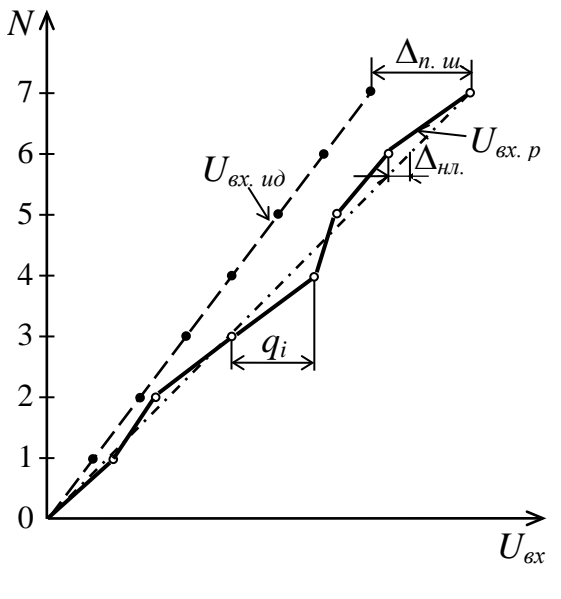

Рисунок 2

# <span id="page-12-0"></span>2.2 Задание для подготовки к лабораторной работе

2.2.1 Изучить материал учебного пособия [6.2, С. 131 - 143] и подраздел 2.1 методических указаний.

### <span id="page-12-1"></span>2.3 Задание на лабораторную работу

- 2.3.1 Исследовать метрологические характеристики АЦП.
- <span id="page-12-2"></span>2.3.2 Исследовать метрологические характеристики ЦАП.

### 2.4 Порядок выполнения лабораторной работы

2.4.1 В среде Multisim подготовить схему (рисунок 3) для исследования ЦАП. Напряжение источника V1 установить в соответствии с таблицей 2.

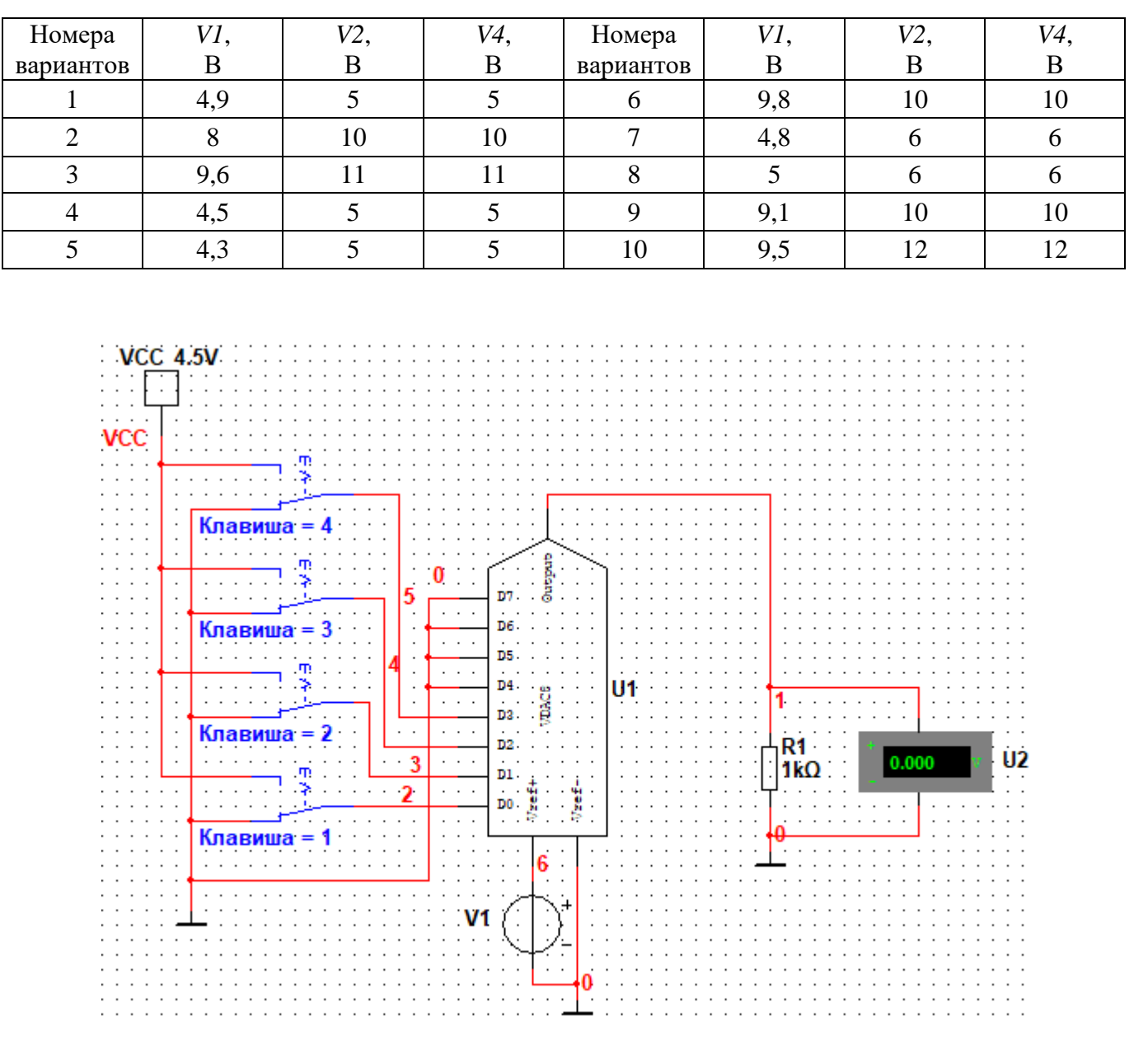

Таблица 2 – Варианты исходных данных

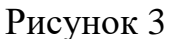

Изменяя с помощью переключателей двоичный код *N* на входе ЦАП от 0000 до 1111 (таблица 3), заносить в таблицу 4 показания вольтметра *U2* (аналоговое напряжение  $U_{\text{b}}$  на выходе ЦАП).

Определить среднее значение приращения выходного напряжения на выходе идеального ЦАП:

$$
q_{cp_{u0}} = \frac{U_{on}(1 - 2^{-n})}{2^n - 1},
$$
\n(5)

где  $U_{on}$  – напряжение источника опорного напряжения  $VI$ ;

 $n$  - число разрядов ЦАП.

|                         | $\overline{N}$     |   |  |  |  |  | Десятичный эквивалент |    |   |        |    |    |  |
|-------------------------|--------------------|---|--|--|--|--|-----------------------|----|---|--------|----|----|--|
|                         |                    | U |  |  |  |  | O                     | 10 | л | $\sim$ | 13 | 14 |  |
|                         | $D_0$              | U |  |  |  |  |                       |    |   |        |    |    |  |
| ∺                       | $\boldsymbol{\nu}$ |   |  |  |  |  |                       |    |   |        |    |    |  |
| Двоичный<br>$_{\rm K0}$ | $\mathcal{D}_2$    |   |  |  |  |  |                       |    |   |        |    |    |  |
|                         | $D_3$              |   |  |  |  |  |                       |    |   |        |    |    |  |

Таблица 3 – Код на входе ЦАП

Таблица 4 - Результаты исследования ЦАП

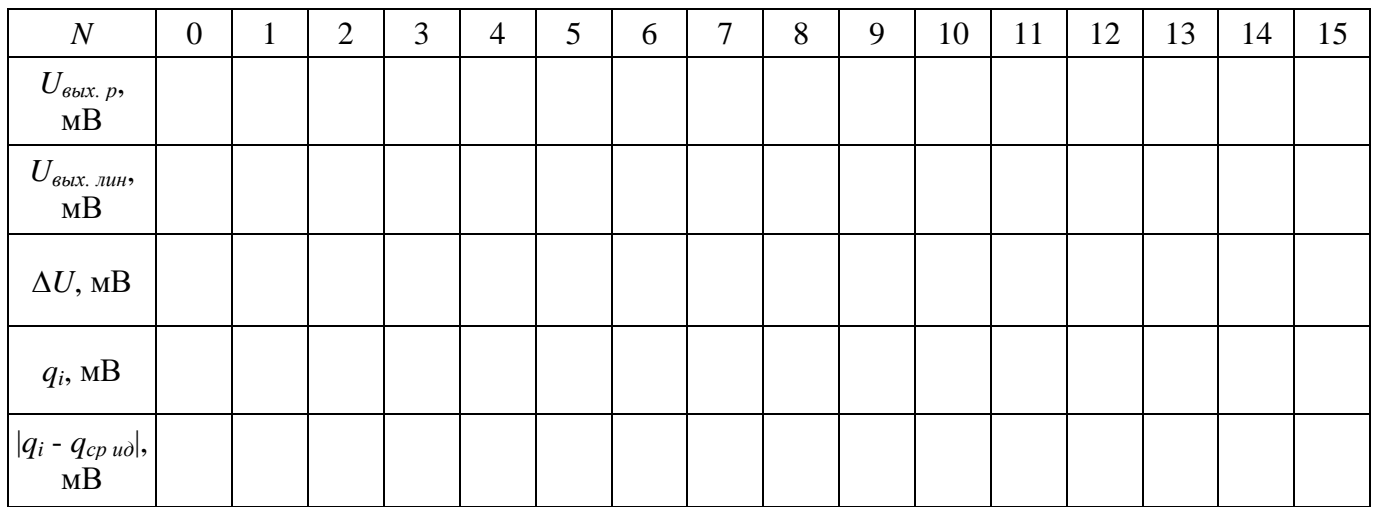

Используя выражение

$$
U_{\text{bclx.}\pi u u_i} = N_i \cdot q_{\text{cp}_{u\partial}},\tag{6}
$$

где  $i = N_i = 0, 1, ..., 15$ , вычислить напряжение  $U_{\text{max. num}}$  на выходе ЦАП для всех значений входного кода и заполнить соответствующую строку в таблице 4.

Вычислить отклонение  $\Delta U$  реальной характеристики преобразования ЦАП от соответствующей линейной характеристики при каждом значении  $N_i$  по формуле

$$
\Delta U_i = \left| U_{\text{boux}, p_i} - U_{\text{boux}, \text{num}_i} \right|.
$$
 (7)

Результаты занести в соответствующую строку таблицы 4.

Вычислить единичные приращения выходного напряжения  $q_i$  на каждом шаге преобразования по формуле

$$
q_i = U_{\text{boux}, p_i} - U_{\text{boux}, p_{i-1}}.
$$
\n(8)

Результаты вычислений занести в соответствующую строку таблицы 4.

Вычислить для всех значений  $q_i$  разности  $|q_i - q_{cp \text{ ud}}|$  и заполнить последнюю строку таблицы 4.

Используя результаты исследований, приведенные в таблице 4, вычислить погрешность полной шкалы  $\delta_{nu}$ , погрешность интегральной нелинейности  $\delta_{nu}$ , погрешность дифференциальной нелинейности  $\delta_{\alpha \alpha \beta}$ , погрешность дискретности  $\delta_{\alpha}$ .

Проанализировать полученные результаты. Сформулировать выводы.

2.4.2 В среде Multisim подготовить схему (рисунок 4) для исследования АЦП. Напряжения источников V1 и V2 установить в соответствии с таблицей 2.

Примечание – Назначение выводов виртуального АЦП приведено в таблице 5.

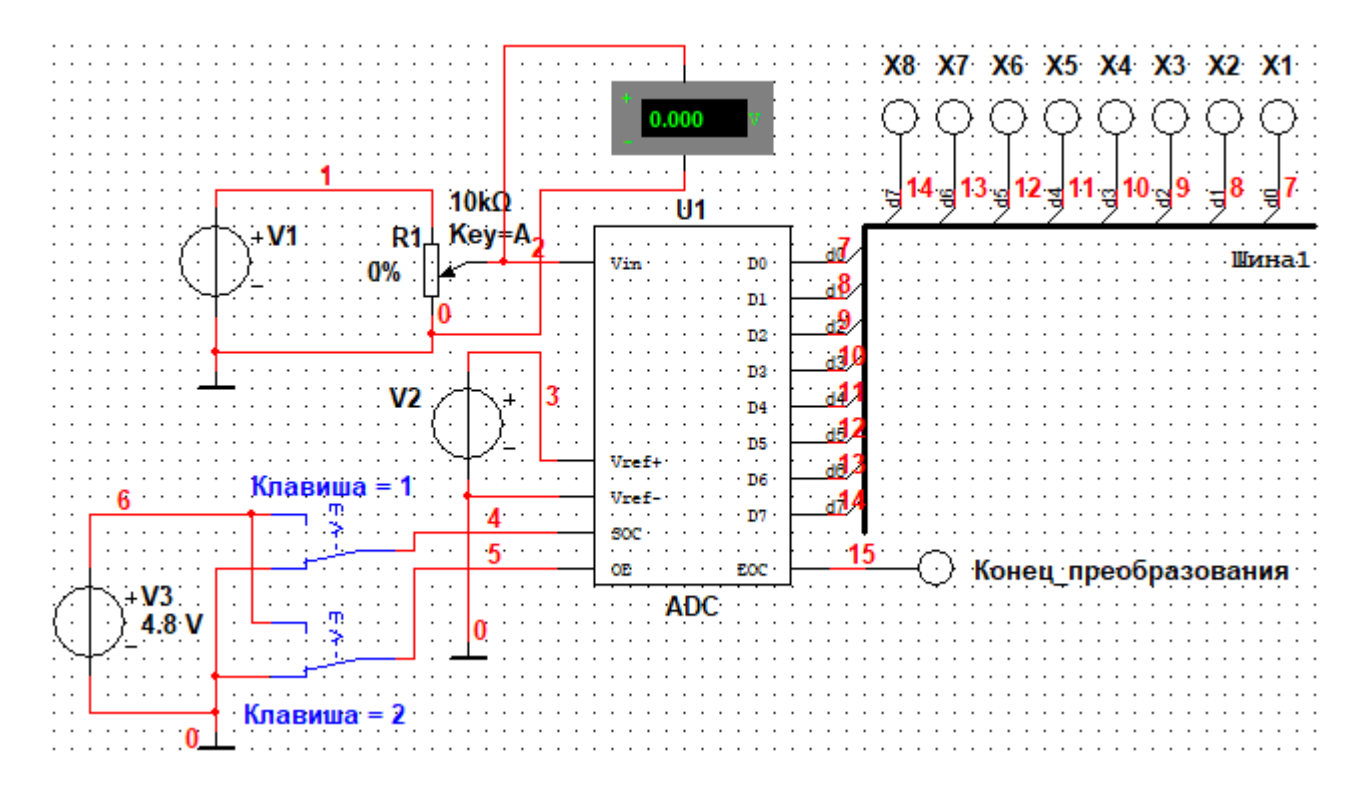

Рисунок 4

| Обозначение                                                    | $Bxo\pi/$<br>ВЫХОД          | Назначение                    |  |  |  |  |  |
|----------------------------------------------------------------|-----------------------------|-------------------------------|--|--|--|--|--|
| $V_{in}$                                                       |                             | Аналоговое входное напряжение |  |  |  |  |  |
| $V_{ref+}$ .                                                   |                             | Опорное напряжение (+)        |  |  |  |  |  |
| $V_{ref}$                                                      |                             | Опорное напряжение (-)        |  |  |  |  |  |
| $D0 - D7$                                                      | $\Omega$                    | Цифровые выходы               |  |  |  |  |  |
| SOC                                                            |                             | Начать преобразование         |  |  |  |  |  |
| <b>EOC</b>                                                     | $\Omega$                    | Конец преобразования          |  |  |  |  |  |
| <b>OE</b>                                                      | Разрешение цифрового вывода |                               |  |  |  |  |  |
| Примечание - Символом I обозначены входы, символом О - выходы. |                             |                               |  |  |  |  |  |

Таблица 5 - Назначение выводов виртуального АЦП

Определить относительный шаг (в процентах) приращения аналогового напряжения на входе АЦП, соответствующий величине младшего значащего разряда (МЗР):

$$
\delta_U = \frac{U_{on}}{U_{\text{ex}}(2^n - 1)} \cdot 100\%,\tag{9}
$$

где  $U_{on}$ ,  $U_{ex}$  – напряжения источников V2 и V1 соответственно.

Установить вычисленное значение в поле «Приращение» вкладки Параметры окна свойств переменного резистора (рисунок 5).

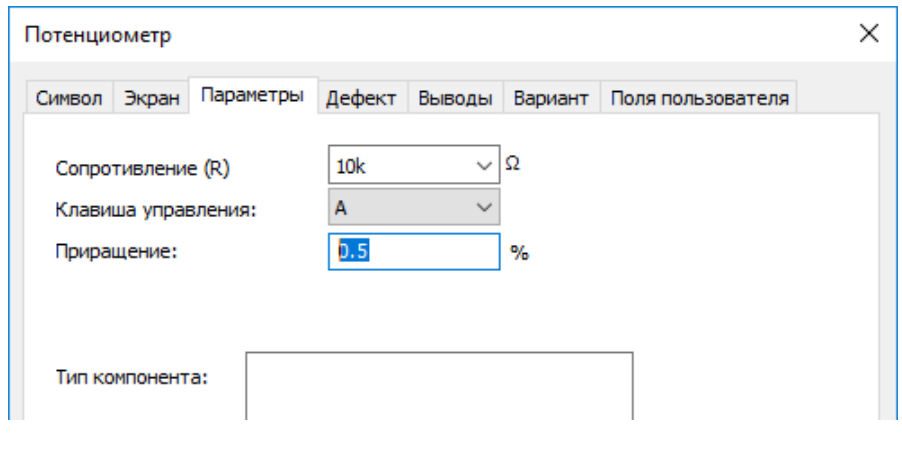

Рисунок 5

Изменяя напряжение на входе АЦП с заданным шагом, выполнять аналогоцифровое преобразование и заносить в первую строку таблицы 6 показания вольтметра  $(U_{\alpha x p})$ , соответствующие двоичным кодам в диапазоне от 0000 до 1111.

| $\boldsymbol{N}$                        | $\boldsymbol{0}$ | 1 | $\overline{2}$ | 3 | $\overline{4}$ | 5 | 6 | 7 | 8 | 9 | 10 | 11 | 12 | 13 | 14 | 15 |
|-----------------------------------------|------------------|---|----------------|---|----------------|---|---|---|---|---|----|----|----|----|----|----|
| $U_{\textit{ex. p}},$ MB                |                  |   |                |   |                |   |   |   |   |   |    |    |    |    |    |    |
| $U_{\mathit{ex.\,min}},$ м $\mathrm{B}$ |                  |   |                |   |                |   |   |   |   |   |    |    |    |    |    |    |
| $\Delta U$ , MB                         |                  |   |                |   |                |   |   |   |   |   |    |    |    |    |    |    |
| $q_{\alpha\!\alpha.i}$ , m $\rm B$      |                  |   |                |   |                |   |   |   |   |   |    |    |    |    |    |    |
| $ q_{ex.i} - q_{cp.ALIII} ,$ MB         |                  |   |                |   |                |   |   |   |   |   |    |    |    |    |    |    |

Таблица 6 – Результаты исследования АЦП

Определить среднее значение приращения входного напряжения АЦП *qcp.АЦП* для идеального преобразователя, используя выражение (5), и с помощью выражения

$$
U_{\alpha x \ldots n u n_i} = N_i \cdot q_{cp. A \perp \Pi},\tag{10}
$$

где *i* = *Ni* = 0, 1, …, 15, вычислить напряжение *Uвх. лин* на входе АЦП для всех значений выходного кода. Заполнить соответствующую строку в таблице 6.

Используя выражение (7) и заменяя в нем *Uвых.* на *Uвх.*, вычислить отклонение ∆*U* реальной характеристики преобразования АЦП от соответствующей линейной характеристики при каждом значении *Ni*. Результаты занести в соответствующую строку таблицы 6.

Вычислить единичные приращения входного напряжения *qвх. <sup>i</sup>* на каждом шаге преобразования по формуле

$$
q_{\alpha x,i} = U_{\alpha x, p_i} - U_{\alpha x, p_{i-1}}.
$$
\n(11)

Результаты вычислений занести в соответствующую строку таблицы 6.

Вычислить для всех значений *qвх.<sup>i</sup>* разности |*qвх.<sup>i</sup>* - *qср.АЦП*| и заполнить последнюю строку таблицы 6.

Используя результаты исследований, приведенные в таблице 6, вычислить погрешность полной шкалы δ*пш*, погрешность интегральной нелинейности δ*нл*, погрешность дифференциальной нелинейности δ*диф*, погрешность дискретности δ*<sup>д</sup>* аналого-цифрового преобразователя.

Проанализировать полученные результаты. Сформулировать выводы.

2.4.3 В среде Multisim подготовить схему (рисунок 6) для проведения исследований. Напряжения источников *V1*, *V2* и *V4* установить в соответствии с вариантом исходных данных (таблица 2).

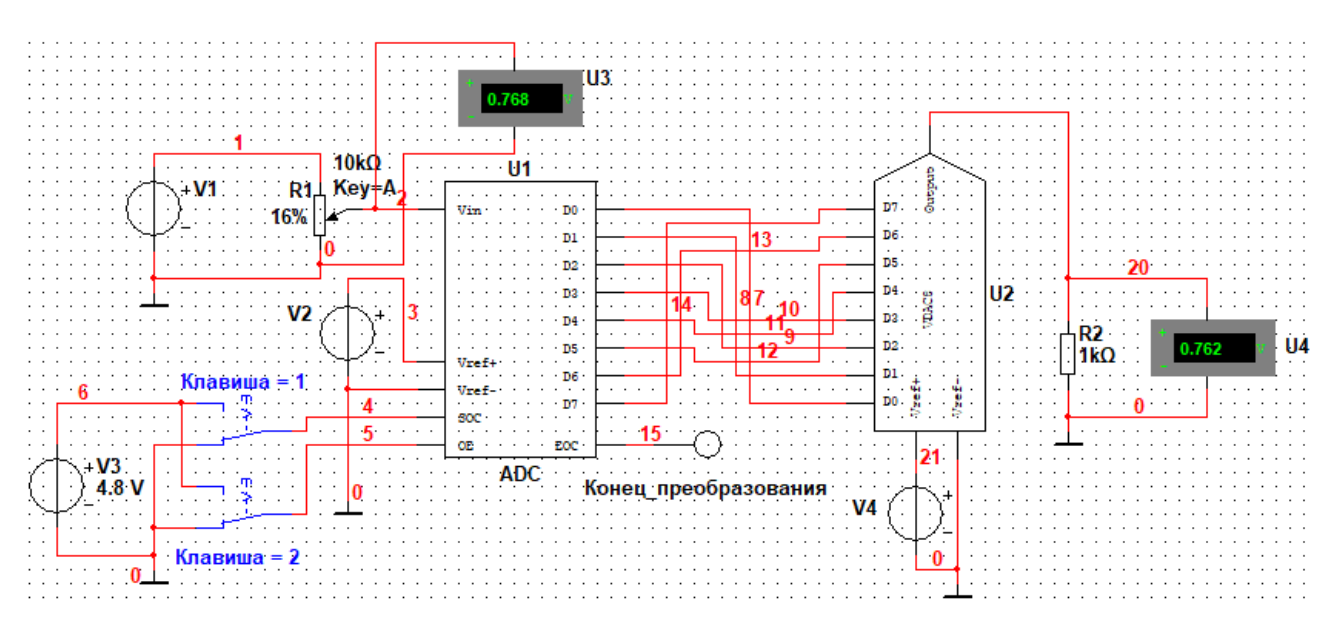

Рисунок 6

Установить в поле «*Приращение*» вкладки *Параметры* окна свойств переменного резистора (рисунок 5) 5%.

Изменяя сопротивление резистора *R1* в процентном отношении от нуля до 50% с заданным шагом, заносить в таблицу 7 показания вольтметров *U3* и *U4*.

Таблица 7 – Результаты исследования

| Показания         | Сопротивление резистора R1, % |  |  |  |  |  |  |  |  |  |
|-------------------|-------------------------------|--|--|--|--|--|--|--|--|--|
| вольтметров       |                               |  |  |  |  |  |  |  |  |  |
| $U3$ , MB         |                               |  |  |  |  |  |  |  |  |  |
| $U$ 4, м $\rm{B}$ |                               |  |  |  |  |  |  |  |  |  |

Проанализировать полученные результаты. Сформулировать выводы.

# <span id="page-19-0"></span>**2.5 Вопросы для самоконтроля**

2.5.1 Напишите основное уравнение цифроаналогового преобразования.

2.5.2 Назовите основные достоинства и недостатки ЦАП с двоично-весовыми резисторами.

2.5.3 Назовите основные достоинства и недостатки ЦАП с матрицей *R*-2*R.*

2.5.4 Назовите основные виды погрешностей ЦАП. Как они определяются?

2.5.5 Поясните принцип функционирования АЦП последовательного счета.

2.5.6 Поясните принцип функционирования АЦП поразрядного уравновешивания.

2.5.7 Поясните достоинства и недостатки АЦП с двойным интегрированием.

2.5.8 От чего зависит точность аналого-цифрового и цифроаналогового преобразования?

2.5.9 Поясните процедуру преобразования аналогового напряжения в цифровой код.

2.5.10 Каким образом можно уменьшить динамические ошибки аналогоцифрового преобразования?

# <span id="page-20-0"></span>**3 Лабораторная работа № 3. Исследование энергетического спектра зашумленного модулированного сигнала**

Цель занятия – привитие навыков экспериментального исследования посредством математического моделирования возможности восстановления информативного сигнала из его смеси с аддитивной помехой на основе знания спектральных характеристик сигнала и широкополосного шума.

Исследования проводятся в среде математического пакета Mathcad.

Аудиторное время, отводимое на занятие – 4 академических часа.

### <span id="page-20-1"></span>**3.1 Краткие сведения из теории**

В общем случае амплитудно-модулированное (АМ) колебание описывают выражением:

$$
u(t) = \left[U_0 + u_M(t)\right] \cos\left(\omega_0 t + \varphi_0\right),\tag{12}
$$

где *U*<sup>0</sup> – амплитуда несущего колебания;

 $u<sub>M</sub>(t)$  – модулирующее колебание;

 $\omega_0$  – частота несущего колебания;

ϕ<sup>0</sup> – начальная фаза несущего колебания.

В рамках лабораторной работы с целью облегчения понимания физической сути процессов рассматривается частный случай АМ-колебания – модуляция несущего колебания гармоническим сигналом. В этом случае выражение (12) примет вид:

$$
u(t) = \left[ U_0 + U_M \cos(\Omega t + \Phi) \right] \cos(\omega_0 t + \varphi_0), \tag{13}
$$

где *U<sup>М</sup>* – амплитуда модулирующего сигнала;

Ω – частота модулирующего сигнала;

Φ – начальная фаза модулирующего сигнала.

Отношение т между амплитудами модулирующего сигнала  $U_M$  и несущего колебания  $U_0$  называется коэффициентом модуляции (или глубиной модуляции):

$$
m = \frac{U_M}{U_0}.
$$
\n<sup>(14)</sup>

С учетом (14) выражение (13) примет вид:

$$
u(t) = U_0 \Big[ 1 + m \cos(\Omega t + \Phi) \Big] \cos(\omega_0 t + \varphi_0).
$$
 (15)

На рисунке 7 приведена временная диаграмма АМ-колебания при модуляции гармоническим сигналом.

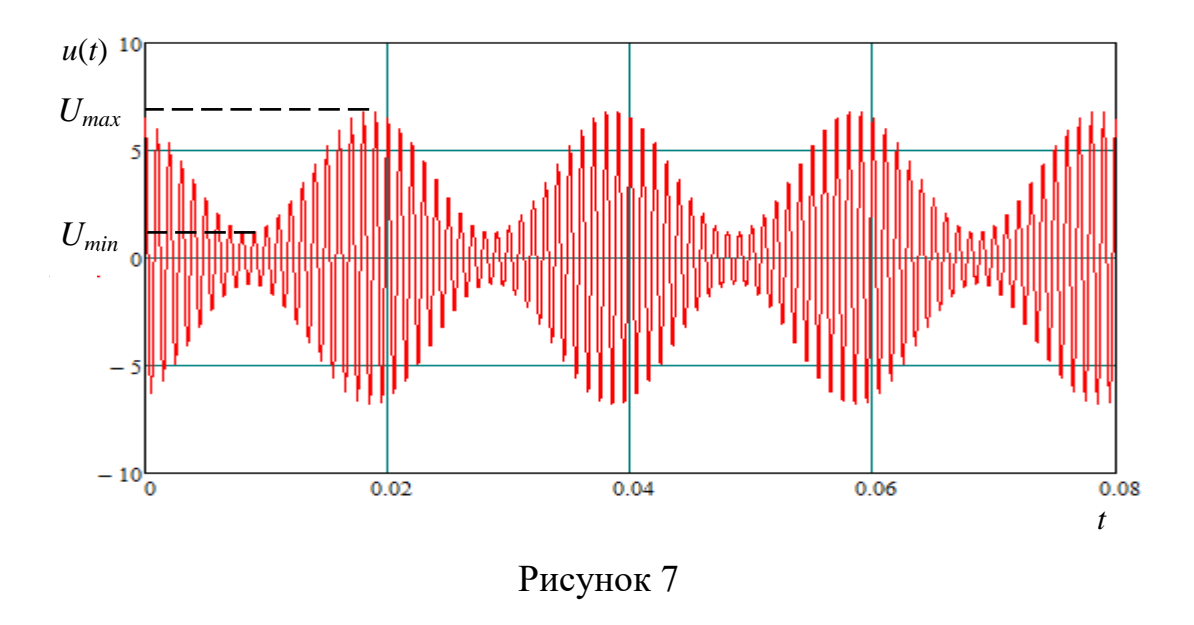

Коэффициент модуляции может быть определен экспериментально с использованием временной диаграммы модулированного колебания (рисунок 7):

$$
m = \frac{U_{max} - U_{min}}{U_{max} + U_{min}}.\tag{16}
$$

Выражение (15) можно представить в виде трех гармонических составляю-ЩИХ:

$$
u(t) = U_0 \left[ 1 + m\cos\left(\Omega t + \Phi\right) \right] \cos\left(\omega_0 t + \varphi_0\right) = U_0 \cos\left(\omega_0 t + \varphi_0\right) + + \frac{U_0 m}{2} \cos\left[\left(\omega_0 + \Omega\right)t + \varphi_0 + \Phi\right] + \frac{U_0 m}{2} \cos\left[\left(\omega_0 - \Omega\right)t + \varphi_0 - \Phi\right] \tag{17}
$$

Как видно из выражения (17), при амплитудной модуляции гармоническим сигналом АМ-колебание представляет собой сумму трех гармонических колебаний: одно колебание (несущее) с частотой  $\omega_0$  и два колебания (боковые частоты) с частотами  $\omega_0 \pm \Omega$ .

Таким образом, амплитудный спектр АМ-колебания при модуляции гармоническим сигналом содержит три спектральных составляющих: гармонику на частоте  $\omega_0$ , уровень которой  $U_0$  не зависит от уровня модулирующего сигнала, и две гармоники на частотах  $\omega_0 - \Omega$  и  $\omega_0 + \Omega$ , амплитуды которых равны  $\frac{U_0 m}{2}$  (то есть зависят от коэффициента модуляции).

На практике реальные сигналы  $e(t)$ , передаваемые по линиям связи, представляют собой, как правило, аддитивную смесь полезного (информационного) сигнала  $s(t)$  и широкополосного шума  $n(t)$ :

$$
e(t) = s(t) + n(t). \tag{18}
$$

В спектре сигнала  $e(t)$  кроме гармонических составляющих информационного сигнала присутствуют гармоники шумовой составляющей. Причем шумовой сигнал, как правило, содержит гармоники в широком диапазоне частот. Несмотря на то, что отдельные гармоники шумового сигнала могут обладать достаточно незначительной мощностью по сравнению с мощностью информационного сигнала, суммарная мощность всех гармонических составляющих шума (мощность шумового сигнала) может превосходить мощность информационного сигнала.

На рисунке 8 приведен пример аддитивной смеси сигнала, описываемого выражением (15), и широкополосного шума. Из-за присутствия шума, представляющего собой случайный процесс, на временной диаграмме практически невозможно наблюдать привычное изображение АМ-сигнала.

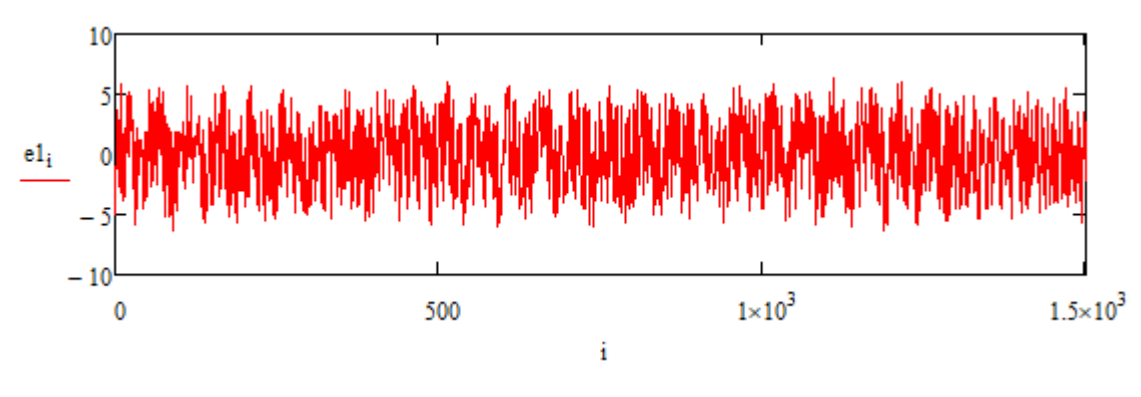

Рисунок 8

Казалось бы (судя по временной диаграмме, рисунок 8) выделить (воспроизвести) информационный сигнал при таком искажении его формы невозможно. Однако в частотной области энергия шумового сигнала распределяется между всеми многочисленными гармоническими составляющими, рассредоточенными в широком частотном диапазоне (как бы «размазывается» по частоте), из-за чего амплитудный спектр шума по уровню может оказаться ниже информативного спектра модулированного колебания. Как показано на рисунке 9, в спектре зашумленного сигнала (временная диаграмма которого приведена на рисунке 8) гармоники модулированного колебания (в центре рисунка) значительно превосходят по уровню гармоники шума и могут быть выделены посредством фильтрации (например, по уровню).

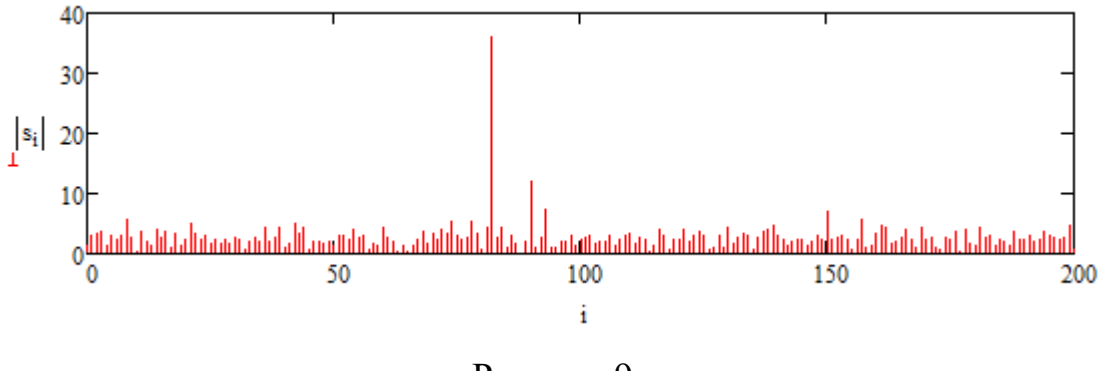

Рисунок 9

# <span id="page-23-0"></span>3.2 Задание для подготовки к лабораторной работе

3.2.1 Изучить теоретический материал по теме проводимых исследований [6.1, С. 92 – 98, 164 – 170, подраздел 3.1 методических указаний].

3.2.2 Ознакомиться с реализацией дискретного преобразования Фурье в математическом пакете Mathcad [6.6, С. 105 – 117].

### <span id="page-24-0"></span>**3.3 Задание на лабораторную работу**

3.3.1 Применяя быстрое преобразование Фурье и методы фильтрации, выделить АМ-колебание из аддитивной смеси информативного сигнала и «белого» шума.

3.3.2 Восстановить параметры АМ-колебания, составить его аналитическое описание.

#### <span id="page-24-1"></span>**3.4 Порядок выполнения лабораторной работы**

Примечание – Для проведения исследований получить у руководителя занятия файл, содержащий массив выборок значений сигнала с равномерной временной дискретизацией  $T_{\phi} = 100$  нс, представляющего собой смесь АМ-колебания и «белого» шума.

3.4.1 В среде математического пакета Mathcad открыть файл *N*.*prn*, где *N* – номер варианта индивидуального задания. Применяя быстрое преобразование Фурье (БПФ) к массиву дискретных выборок сигнала, получить массив спектральных составляющих сигнала. Построить диаграмму модуля спектра сигнала.

Отфильтровать спектр модулированного колебания (методом обнуления спектральных составляющих, уровень которых меньше уровня спектральных составляющих АМ-колебания). Построить диаграмму модуля спектра отфильтрованного сигнала.

Результаты представить руководителю занятия.

3.4.2 Применяя обратное БПФ (ОБПФ) к спектру отфильтрованного сигнала, восстановить АМ-колебание во временной области. Построить временную диаграмму АМ-колебания.

По временной диаграмме восстановленного АМ-колебания (с учетом заданного интервала дискретизации *T*<sub>0</sub>) определить:

− *ТМ* – период огибающей АМ-колебания;

− *Т*<sup>0</sup> – период несущего колебания;

25

− ∆*ТМ* – временное смещение косинусоидальной огибающей АМ-колебания от начала координат;

− ∆*Т*<sup>0</sup> – временное смещение косинусоидального несущего колебания от начала координат;

− *Umax*, *Umin* – максимальное и минимальное значения амплитуд модулированного колебания.

Вычислить:

− ω<sup>0</sup> – частоту несущего колебания;

− Ω – частоту модулирующего колебания;

− ϕ<sup>0</sup> – начальную фазу несущего колебания;

− Ф – начальную фазу модулирующего колебания;

− *m* – коэффициент модуляции.

Примечание – Частоты несущего и модулирующего колебаний могут быть определены и по дискретному спектру сигнала, учитывая, что частота первой гармоники в дискретном спектре, полученном с помощью дискретного преобразования Фурье, определяется как

$$
\omega_1 = \frac{2\pi}{T_c},\tag{19}
$$

где *Тс* – длительность сигнала, подверженного дискретизации (в данном случае – временной интервал между нулевой и 4095 выборками).

Используя полученные числовые значения параметров АМ-колебания, составить аналитическое выражение модулированного колебания по формуле (15).

Построить в одной системе координат временные диаграммы двух АМколебаний: восстановленного с помощью ОБПФ после фильтрации и описанного аналитически.

Проанализировать полученный результат. Сформулировать выводы.

# <span id="page-26-0"></span>**3.5 Вопросы для самоконтроля**

3.5.1 Какие виды помех могут иметь место в канале передачи измерительной информации?

3.5.2 Какое влияние оказывает широкополосный шум на информативный параметр измерительного сигнала?

3.5.3 Что собой представляет спектр амплитудно-модулированного колебания?

3.5.4 В каких гармониках АМ-колебания заложена передаваемая информация?

3.5.5 Сколько достаточно иметь гармоник АМ-колебания, чтобы обеспечить возможность восстановления передаваемой информации?

3.5.6 Как на практике определить коэффициент амплитудной модуляции?

3.5.7 Какое максимальное значение может принимать коэффициент амплитудной модуляции, при котором возможно достоверное восстановление информации при демодуляции?

3.5.8 Как зависит уровень гармоники несущего колебания и уровни боковых гармоник от величины коэффициента амплитудной модуляции?

# <span id="page-27-0"></span>4 Лабораторная работа № 4. Исследование фазового детектора

Цель занятия - привитие навыков экспериментального исследования посредством моделирования характеристик устройств систем связи.

Исследования проводятся в среде программы схемотехнического моделирования Multisim.

<span id="page-27-1"></span>Аудиторное время, отводимое на занятие – 2 академических часа.

#### 4.1 Краткие сведения из теории

Фазовым детектором (ФД) называется устройство, предназначенное для преобразования разности фаз двух синусоидальных колебаний одинаковой частоты в напряжение.

В радиоприемных устройствах фазовые детекторы находят применение в системах автоматической подстройки частоты гетеродина, а также для детектирования фазомодулированных и фазоманипулированных сигналов. Выходной сигнал фазового детектора повторяет закон изменения начальной фазы входного сигнала.

Как известно, непосредственно измерить начальную фазу переменного колебания не представляется возможным. На практике задача решается посредством сравнения фазы входного колебания с фазой высокостабильного опорного колебания (то есть измеряется разность фаз  $\Delta\phi$ ). Поэтому все ФД являются когерентными устройствами, требующими наличия источника опорного напряжения с частотой, равной частоте сигнала, и строятся с использованием перемножителей аналоговых сигналов (ПАС).

Пусть входное фазомодулированное колебание имеет вид

$$
u_{\text{ex}}(t) = U_c \cos[\omega_c t + \varphi_c + \Delta \varphi(t)], \qquad (20)
$$

где  $U_c$ ,  $\omega_c$ ,  $\varphi_c$  – соответственно амплитуда, частота и начальная фаза несущего колебания;

 $\Delta \varphi(t)$  – модулирующая функция, отражающая закон изменения передаваемой информации.

Если в качестве опорного использовать колебание с частотой  $\omega_c$  вида

$$
u_{on}(t) = U_{on} \cos(\omega_c t + \varphi_{on}), \qquad (21)
$$

то на выходе перемножителя будет сформирован сигнал

$$
u_{\text{Boltz}}(t) = \frac{U_c U_{on}}{2} \left\{ \cos \left[ \varphi_c - \varphi_{on} + \Delta \varphi(t) \right] + \cos \left[ 2\omega_c t + \varphi_c + \varphi_{on} + \Delta \varphi(t) \right] \right\}.
$$
 (22)

Первое слагаемое в фигурных скобках выражения (22) содержит информацию о модулирующей функции. Второе слагаемое представляет собой гармоническое колебание с частотой, равной удвоенной частоте несущего колебания входного сигнала. Если подавить это колебание с помощью фильтра нижних частот (ФНЧ), то сигнал на выходе ФД примет вид

$$
u_{\text{b}ux}(t) = \frac{U_c U_{on}}{2} \cos \left[ \varphi_c - \varphi_{on} + \Delta \varphi(t) \right],\tag{23}
$$

то есть представляет собой постоянное напряжение, уровень которого (при обеспечении когерентности несущего и опорного колебаний) пропорционален величине модулирующей функции  $\Delta \varphi(t)$ .

Таким образом основными функциональными узлами ФД являются: перемножитель, генератор опорного напряжения и фильтр нижних частот.

Различие схемных решений ФД обусловлено типом используемого перемножителя, наличием или отсутствием амплитудных ограничителей, способом формирования опорного напряжения. В частности, в качестве перемножителя входного модулированного сигнала и опорного колебания могут быть использованы: нелинейные элементы (например, диоды), дифференциальные усилительные каскады, интегральные перемножители аналоговых сигналов (ПАС), операционные усилители с управляемой обратной связью и др.

Важнейшей характеристикой ФД является его детекторная (дискриминационная) характеристика. Детекторная характеристика ФД представляет собой зависимость постоянного напряжения на выходе ФД от сдвига фаз двух сигналов – входного сигнала и опорного колебания.

Для построения детекторной характеристики ФД (теоретической) можно воспользоваться выражением (23) при условии отсутствия фазовой модуляции несущего колебания (то есть  $\Delta \varphi(t) = 0$ ):

$$
u_{\phi\chi}(\Delta\varphi) = \frac{U_c U_{on}}{2} \cos[\varphi_c - \varphi_{on}].
$$
 (24)

На рисунке 9 приведена типовая детекторная характеристика ФД. Как видно из рисунка, она является периодической функцией с периодом  $2\pi$ . Однозначное определение фазы сигнала по уровню выходного напряжения ФД возможно только на интервале фазовых сдвигов от нуля до  $\Delta\phi_{max} = \pi$ .

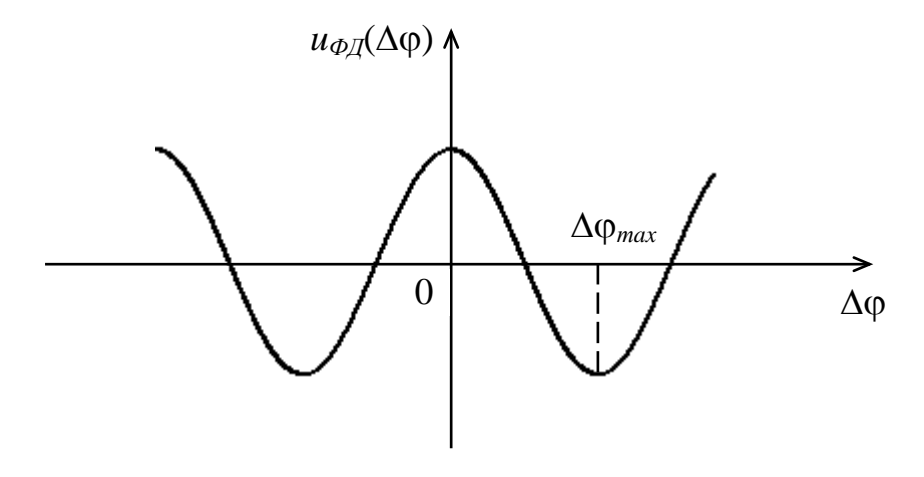

Рисунок 9

По детекторной характеристике ФД можно определить крутизну характеристики  $S_{\varphi I}$ , которая на линейном участке, по существу, равняется коэффициенту передачи ФД  $k_{\varphi I}$ , измеряемому в В/рад (или В/град):

$$
S_{\varPhi\!} = k_{\varPhi\!} = \frac{dU_{\text{max}}}{d\varphi}\bigg|_{\text{max}}.\tag{25}
$$

# <span id="page-30-0"></span>**4.2 Задание для подготовки к лабораторной работе**

4.2.1 Изучить теоретический материал по теме проводимых исследований [6.3, С. 39 – 47, подраздел 4.1 методических указаний].

4.2.2 Выполнить расчет параметров элементов *R* и *С* ФНЧ первого порядка, учитывая, что частота среза фильтра на уровне –3 дБ определяется по формуле:

$$
f_{cp} = \frac{1}{2\pi RC}.
$$
\n(26)

При выполнении расчетов принять  $f_{cp} = 0, 1f_{ex}$  (таблица 8).

# <span id="page-30-1"></span>**4.3 Задание на лабораторную работу**

4.3.1 Снять детекторную характеристику фазового детектора.

4.3.2 Определить коэффициент передачи фазового детектора и диапазон однозначного измерения фазы с помощью ФД.

# <span id="page-30-2"></span>**4.4 Порядок выполнения лабораторной работы**

4.4.1 Собрать схему, приведенную на рисунке 10. Установить частоту колебаний и напряжения источников *V*1 и *V*2 в соответствии с вариантом индивидуальных заданий (таблица 8). Сопротивление резистора *R* и емкость конденсатора *С* установить с учетом вычисленных при подготовке к занятию значений.

| Параметры                   | Номера вариантов |     |      |     |      |      |     |      |      |      |  |  |
|-----------------------------|------------------|-----|------|-----|------|------|-----|------|------|------|--|--|
| источников<br>$V1$ и $V2$   |                  | ∍   |      | 4   |      | b    |     |      |      | 10   |  |  |
| Частота ко-<br>лебания, кГц | 0,9              | 1,3 | 1,5  | 1,0 | 1,8  | 2,0  | 1,1 | 1,6  | 1,4  |      |  |  |
| Напряжение,                 | 12               | 10  | 11,5 | 13  | 12,4 | 10,6 |     | 11,8 | 10,2 | 12,2 |  |  |

Таблица 8 – Варианты индивидуальных заданий

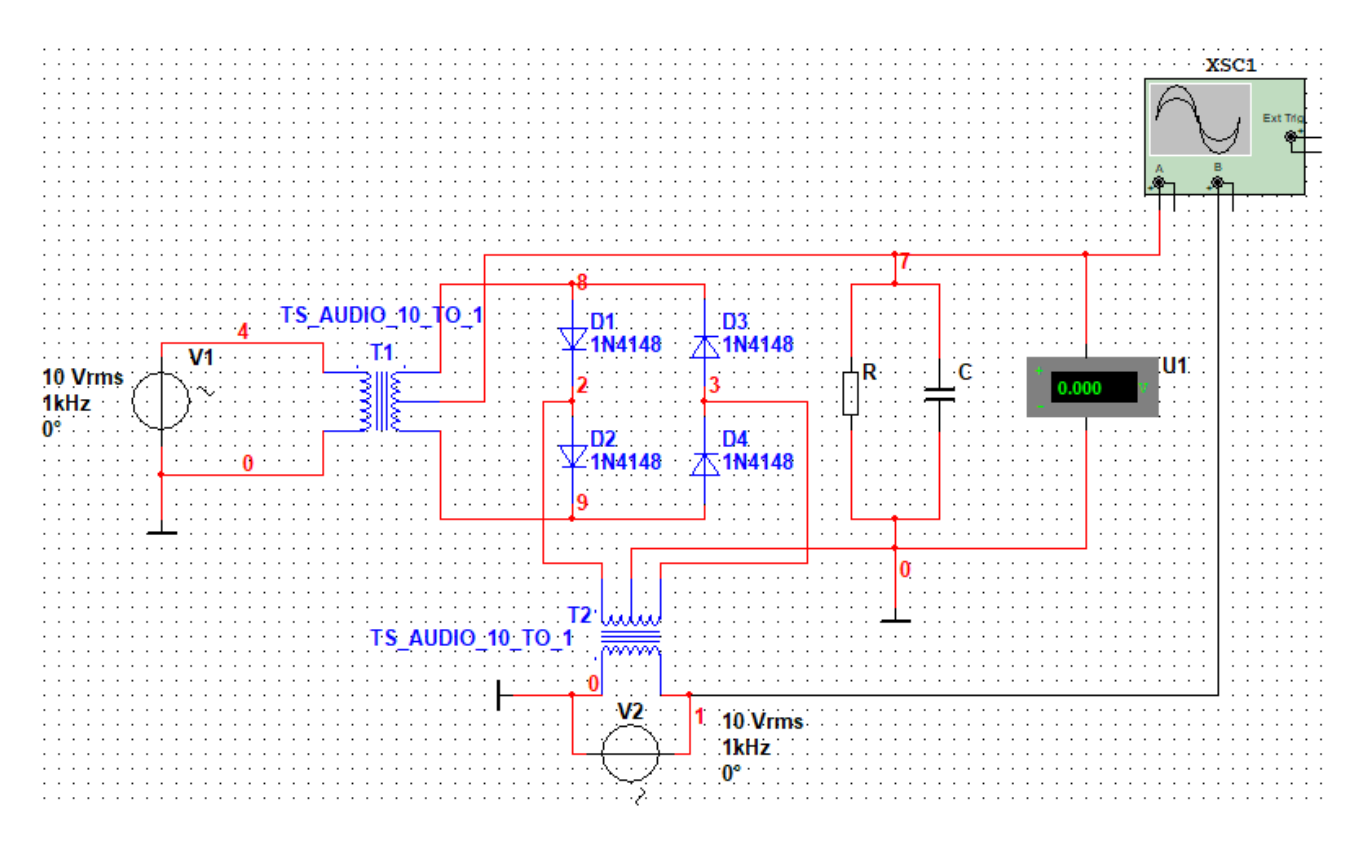

Рисунок 10

Изменяя начальную фазу источника гармонического колебания *V*1 в соответствии с таблицей 9, снять детекторную характеристику ФД.

Примечание – Показания вольтметра снимать после завершения переходного процесса.

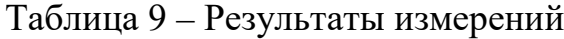

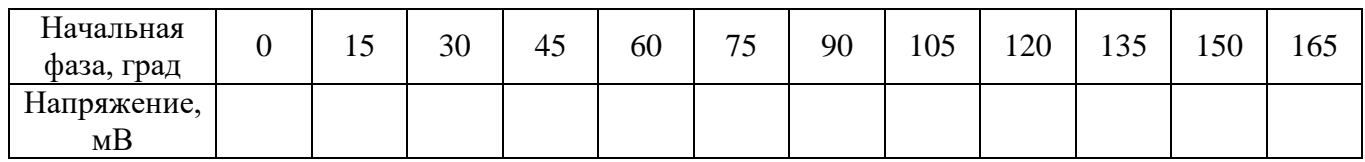

Продолжение таблицы 9

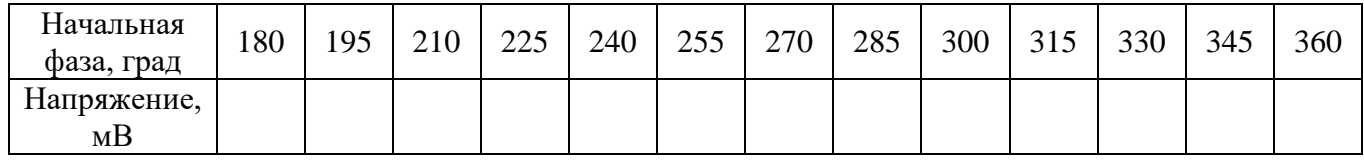

Используя результаты измерений, построить детекторную характеристику ФД. Определить крутизну детекторной характеристики.

Проанализировать полученные результаты. Сформулировать выводы.

4.4.2 Перенести в отчет временные диаграммы напряжений с экрана осциллографа при фазовом сдвиге  $\Delta \phi = 180^\circ$ . Проанализировать полученный результат, пояснить временную диаграмму напряжения на выходе  $\Phi \Pi$ .

Уменьшить емкость конденсатора *С* в десять раз. Повторить, выполненные ранее в п. 4.4.2, действия.

Записать в отчет показания вольтметра и сравнить их с показаниями вольтметра, занесенными в таблицу 9 при  $\Delta\phi = 180^\circ$ .

Проанализировать полученные результаты. Сформулировать выводы.

### <span id="page-32-0"></span>**4.5 Вопросы для самоконтроля**

4.5.1 Каково назначение фазовых детекторов?

4.5.2 Где находят применение фазовые детекторы?

4.5.3 Назовите основные функциональные узлы фазового детектора.

4.5.4 Каково назначение перемножителя в структуре фазового детектора?

4.5.5 Каково назначение генератора опорного напряжения в структуре ФД?

4.5.6 Что называется детекторной характеристикой ФД? Приведите вид детекторной характеристики ФД.

4.5.7 От чего зависит точность измерения фазового сдвига двух колебаний с помощью фазового детектора?

# <span id="page-33-0"></span>**5 Лабораторная работа № 5. Распознавание сигнала и определение его параметров на основе корреляционного анализа**

Целью занятия является привитие навыков экспериментального исследования посредством математического моделирования возможности обнаружения сигнала с заданной частотой в полигармоническом периодическом сигнале на основе корреляционного анализа.

Исследования проводятся в среде математического пакета Mathcad.

Аудиторное время, отводимое на занятие – 4 академических часа.

#### <span id="page-33-1"></span>**5.1 Задание для подготовки к лабораторной работе**

5.1.1 Изучить понятия автокорреляционной функции, взаимнокорреляционной функции, корреляционного анализа [6.1, С. 72 – 90].

#### <span id="page-33-2"></span>**5.2 Задание на лабораторную работу**

5.2.1 Исследовать возможность обнаружения гармонического колебания с известной частотой в спектре полигармонического периодического сигнала на основе корреляционного анализа.

5.2.2 Исследовать возможность определения параметров выделенного гармонического колебания на основе использования корреляционной функции.

### <span id="page-33-3"></span>**5.3 Порядок выполнения лабораторной работы**

5.3.1 В среде математического пакета Mathcad, используя корреляционный анализ, определить наличие гармонических колебаний с частотами ω*<sup>k</sup>* (*k* = 1, 2, 3, 4) в периодическом сигнале *и*(*t*) с периодом повторения *T*. Варианты индивидуальных заданий приведены в таблице 10.

Примечание – Свидетельством наличия гармонического колебания с заданной частотой в спектре полигармонического сигнала считать величину амплитуды корреляционной функции, превышающую значение  $10^{-10}\,\mathrm{B}^2.$ 

Полученные в ходе исследований взаимно-корреляционные функции представить в отчете графически.

5.3.2 Для одного из обнаруженных гармонических колебаний определить амплитуду и начальную фазу. Записать аналитическое выражение, описывающее это колебание.

Вычислить взаимно-корреляционную функцию распознанного колебания и его образа. Построить график функции. Сравнить полученный график с графиком взаимно-корреляционной функции, построенном при выполнении п. 5.3.1 для колебания с такой же частотой.

Проанализировать полученный результат, сформулировать выводы.

| Номера<br>вариантов | Вид сигнала $u(t)$                                                                                               | Период<br>сигнала<br>$(T)$ , c | Частота гармоники<br>$(\omega_k)$ , рад/с |
|---------------------|----------------------------------------------------------------------------------------------------|--------------------------------|-------------------------------------------|
| $\mathbf{1}$        | $u(t) = \frac{2.5 \cdot \left[ \sin\left(81t + 5.4\right) - \sin\left(51t + 3.4\right) \right]}{\sin(3t + 0.2)}$ | $\frac{2\pi}{6}$               | 30, 48, 60, 72                            |
| $\overline{2}$      | $u(t) = \frac{2 \cdot [sin(37.5t + 1,875) - sin(22.5t + 1,125)]}{sin(1.5t + 0,075)}$                             | $\frac{2\pi}{3}$               | 24, 33, 54, 60                            |
| 3                   | $u(t) = \frac{\lfloor \sin(52.5t + 2.1) - \sin(32.5t + 1.3) \rfloor}{\sin(2.5t + 0.1)}$                          | $\frac{2\pi}{5}$               | 20, 35, 50, 60                            |
| $\overline{4}$      | $u(t) = \frac{1.2 \cdot \left[sin(73, 5t + 3.15) - sin(38, 5t + 1.65)\right]}{sin(3.5t + 0.15)}$                 | $rac{2\pi}{7}$                 | 28, 42, 63, 77                            |
| 5                   | $u(t) = \frac{1.4 \cdot \left[sin(72, 5t + 2.9) - sin(42, 5t + 1.7)\right]}{sin(2, 5t + 0.1)}$                   | $\frac{2\pi}{5}$               | 25, 60, 70, 90                            |
| 6                   | $u(t) = \frac{1,75\cdot\left[sin(43,5t+7,25)-sin(22,5t+3,75)\right]}{sin(1,5t+0,25)}$                            | $\frac{2\pi}{3}$               | 12, 18, 27, 42                            |
| $\overline{7}$      | $u(t) = \frac{\left[\sin(73.5t + 1.575) - \sin(45.5t + 0.975)\right]}{\sin(3.5t + 0.075)}$                       | $\frac{2\pi}{7}$               | 21, 49, 70, 91                            |
| 8                   | $u(t) = \frac{2.5 \cdot [sin(95t + 1.425) - sin(55t + 0.825)]}{sin(5t + 0.075)}$                                 | $\frac{2\pi}{\pi}$<br>10       | 30, 70, 90, 120                           |
| 9                   | $u(t) = \frac{3 \cdot [sin(116t + 4,35) - sin(76t + 2,85)]}{sin(4t + 0,15)}$                                     | $\frac{2\pi}{8}$               | 80, 88, 120, 136                          |
| 10                  | $u(t) = \frac{0.8 \cdot [sin(103.5t + 2.875) - sin(58.5t + 1.625)]}{t}$<br>$sin(4,5t+0,125)$                     | $rac{2\pi}{9}$                 | 43, 72, 90, 138                           |

Таблица 10 – Варианты индивидуальных заданий

# <span id="page-35-0"></span>**5.4 Вопросы для самоконтроля**

5.4.1 Записать выражение корреляционной функции для детерминированного сигнала конечной длительности. Пояснить физическую сущность корреляционной функции.

5.4.2 Чему равно максимальное значение автокорреляционной функции?

5.4.3 В каком случае на практике используют автокорреляционную функцию, а в каком – взаимно-корреляционную?

5.4.4 В чем различие между автокорреляционной функцией и взаимнокорреляционной функцией?

5.4.5 Приведите свойства автокорреляционной и взаимно-корреляционной функций.

5.4.6 Каково практическое применение корреляционного анализа?

5.4.7 Как определяется корреляционная функция периодического сигнала?

5.4.8 Поясните особенности корреляционной функции гармонического колебания.

5.4.9 Как связаны корреляционная функция и спектральная характеристика сигнала?

# <span id="page-36-0"></span>**6 Литература, рекомендуемая для изучения при подготовке к занятиям**

6.1 Баскаков, С. И. Радиотехнические цепи и сигналы : учебник для вузов / С. И. Баскаков. – 4-е изд., перераб. и доп. – М. : Высш. шк., 2003. – 462 с. – ISBN 5-06-003843-2.

6.2 Булатов, В. Н. Элементы и узлы информационных и управляющих систем (основы теории и синтеза) [Электронный ресурс] : учеб. пособие / В. Н. Булатов; М-во образования Рос. Федерации, Гос. образоват. учреждение высш. проф. образования «Оренбург. гос. ун-т». – Электрон. текстовые дан. (1 файл: 3.84 Мб). – Оренбург : ГОУ ОГУ, 2002. – Загл. с тит. экрана. – Adobe Acrobat Reader 5.0. – Режим доступа: [http://artlib.osu.ru/site\\_new/find-book.](http://artlib.osu.ru/site_new/find-book)

6.3 Велигоша, А. В. Общая теория связи : учебное пособие / А. В. Велигоша. – Ставрополь : Северо-Кавказский федеральный университет, 2014. – 240 c. – ISBN 2227-8397. – Текст : электронный // Электронно-библиотечная система IPR BOOKS : [сайт]. – URL: [http://www.iprbookshop.ru/63241.html.](http://www.iprbookshop.ru/63241.html) – Режим доступа: для авторизир. пользователей.

6.4 Осокин, А. Н. Теория информации : учеб. пособие для прикладного бакалавриата / А. Н. Осокин, А. Н. Мальчуков. М. : Издательство Юрайт, 2017. – 205 с. – ISBN 978-5-534-01223-1.

6.5 Садовский, Г. А. Теоретические основы информационно-измерительной техники : учебное пособие / Г. А. Садовский. – М.: Высш. шк., 2008. – 478 с. – ISBN 978-5-06-005738-6.

6.6 Сильвашко, С. А. Программные средства компьютерного моделирования элементов и устройств электроники : учебное пособие / С. А. Сильвашко, С. С. Фролов; Оренбургский гос. ун-т. – Оренбург : ОГУ, 2014. – 170 с.